# Начальная установка ОМ-19 Выпуск 22/10/2021

### Установка осветителя OM-19

A: Индикатор 5-Уровень яркости светодиода

B: Уровень яркости 9-Дисплей уровня яркости

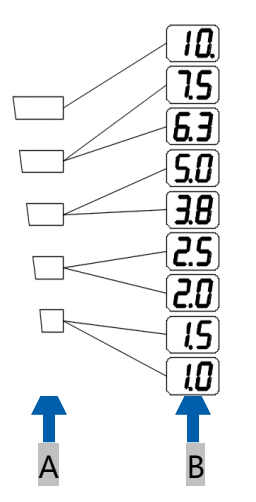

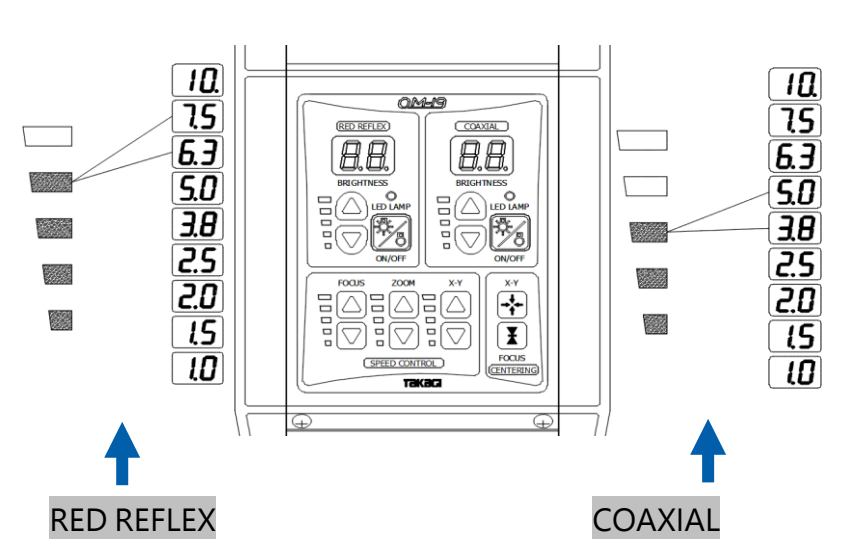

Обычно функция красного рефлекса отключена (при хирургических процедурах, где она не используется).

 $T$ раженного освещения.<br>- измисленного освещения. \* Функция красного рефлекса используется для включения полупрозрачного зеркала в режиме красного отраженного освещения.

темните, что при включении функции красного рефлекса на онтическом пути.<br>устанавливается полупрозрачное зеркало, поэтому яркость немного уменьшается. Помните, что при включении функции красного рефлекса на оптическом пути

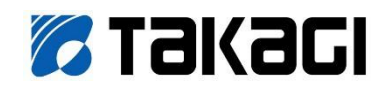

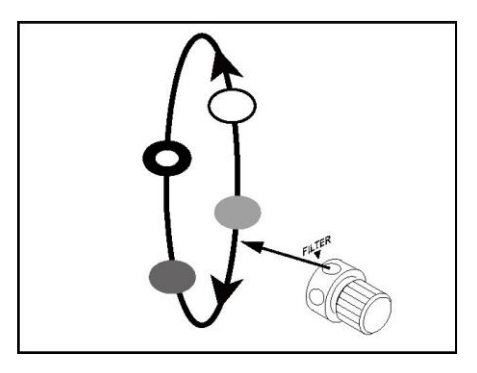

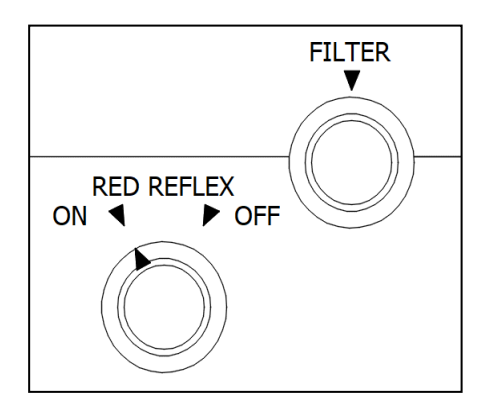

1. Индикаторы панели управления и дисплей яркости

#### 2. Фильтры

- Полупрозрачный (с белой меткой) отводит тепло от светодиода (теплопоглощающий фильтр).
- Экранирующий фильтр (с черной меткой) защищает сетчатку от светового излучения благодаря центральному затемнению.
- олагодаря центральному затемнению.<br>• Желтый фильтр (желтая метка) предусматривает освещение синего цвета.
- blue colour. Синий коррекционный фильтр (оранжевая метка) ослабляет синее излучение светодиода. Этот фильтр рекомендуется использовать почти всегда, чтобы уменьшить вредное воздействие синего света на глаза пациента.

3. Красный рефлекс (красное отраженное освещение)

## Рекомендуемые стандартные установки

1. Катарактная хирургия

4. Начальные установки для катарактной хирургии

 $\mathcal{T}_i$  , and set-up is based on  $\mathcal{S}_i$  is based on low illumination intensity to reduce burden on patients. до выполнония индивидуальной настронии устанавливается славал яркеств совощения, ттосы уменьшить вредное воздойствие на надистика. Высорите помного<br>повышенный уровень красного отраженного освещения и немного пониженный уро Подробности приводятся в следующем разделе. До выполнения индивидуальной настройки устанавливается слабая яркость освещения, чтобы уменьшить вредное воздействие на пациента. Выберите немного

 $D$  depending on the situation in the situation of use with indication of  $\mathbb{R}^n$ Для изменения уровня яркости можно использовать педаль.

1) и почение красного<br>отраженного освещения 1) Включение красного

2) Настройка яркости красного отраженного<br>диапазоне 6.3 – 7.5 красного отраженного света в

3) Включение фильтра синей<br>коррекции коррекции

For details, see "Condition-specific Recommended Standard Settings" below. В некоторых случаях может понадобиться отключение освещения.

Использование фильтра синей коррекции уменьшает вредно<br>воздействие на пациента синего излучения светодиода. коррекции уменьшает вредное

4) Установка яркости коаксиального освещения в<br>диалазоне 3.8—5.0 диапазоне 3.8 – 5.0.

> **E BREE BREE** ER **ER**  $\overline{\phantom{a}}$  $\overline{\phantom{0}}$ en 1977.<br>Statistike en statistike en statistike en statistike en statistike en statistike en statistike en statistike e<br>Statistike en statistike en statistike en statistike en statistike en statistike en statistike en stat

5) После удаления хрусталика при катарактной<br>одорошии пороключито фильтр на экранирование сетчатки. Либо отключите и красное отраженное, и aboth concept and reduced the concept and concept and concept and concept and  $\alpha$ операции переключите коаксиальное освещение.

\* Это уменьшает вредное воздействие на сетчатку  $R$ пациента.

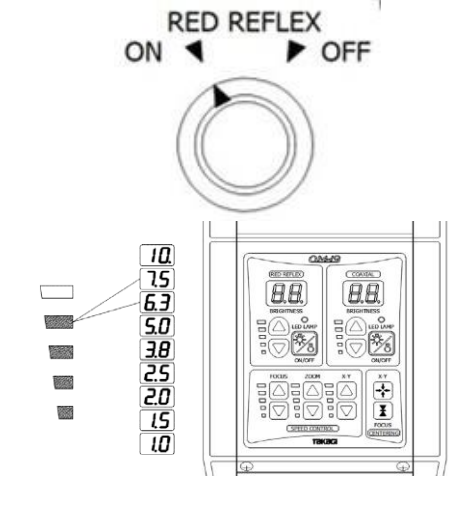

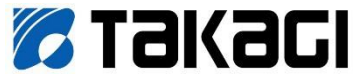

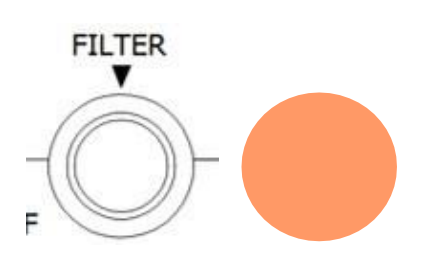

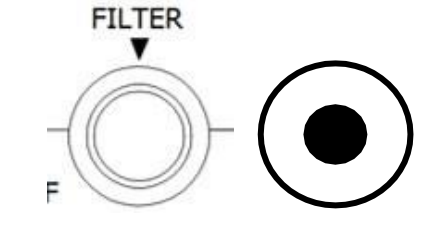

о*ј* носле установки<br>искусственного хрусталика переключите фильтр на синий коррекционный. 6) После установки

\* Синий коррекционный фильтр уменьшает вредное воздействие на пациента синего излучения<br>светелиело  $\rho$ светодиода.

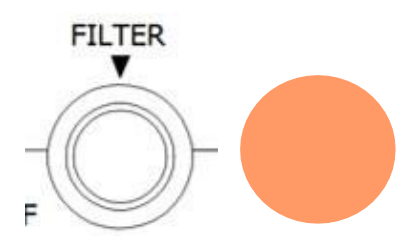

### 2. Хирургия стекловидного тела

1) Отключите красное отраженное освещение.

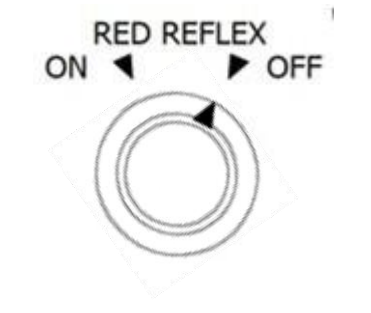

2) Включите синий коррекционный фильтр

 $\mathcal{L}_{\text{U}}$  and the cut blue light makes it possible makes it possible makes it possible makes it possible makes it possible makes it possible makes it possible makes it possible makes it possible makes it possible make \* Синий коррекционный фильтр уменьшает вредное<br>Резлействие не пошионте синего изпинения -<br>светодиода. воздействие на пациента синего излучения

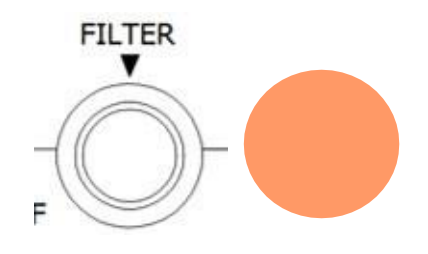

- 3. Хирургия передней камеры глаза
- 1) Отключите красное отраженное освещение.

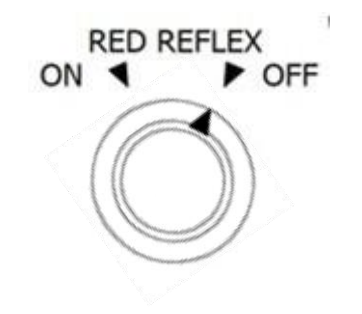

- 2) Включите синий коррекционный фильтр
- $^{\ast}$  Синий коррекционный фильтр уменьшает вредное воздействие на пациента синего излучения светодиода.
- 

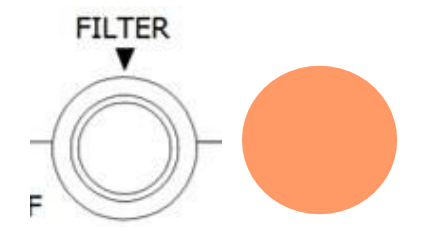

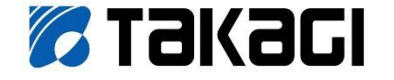

# 3) Настройте яркость коаксиального освещения для комфортного наблюдения. Рекомендуемый уровень: 3.8 – 5.0

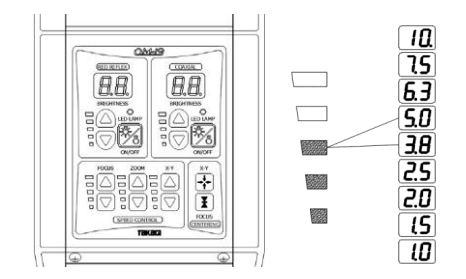

3) Настройте яркость коаксиального освещения для комфортного наолюдения.<br>Рекомендуемый уровень: 3.8 – 5.0 для комфортного наблюдения.

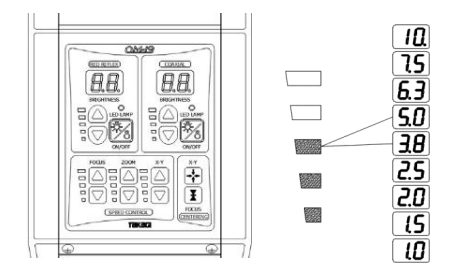

# **[www.takagi-j.com](http://www.takagi-j.com/) [www.takagieurope.com](http://www.takagieurope.com/)**

**Для Америки, Азиатско-Тихоокеанского региона & Среднего Востока TAKAGI SEIKO CO. LTD.**

330-2 Iwafune Nakano City Nagano Prefecture 383-8585 Japan

+81 (0)269-22-4511

**Для Европы & Африки Takagi Ophthalmic Instruments Europe Ltd**

Citylabs 1.0 Nelson Street **Manchester** M13 9NQ United Kingdom

+44 (0)161 273 6330

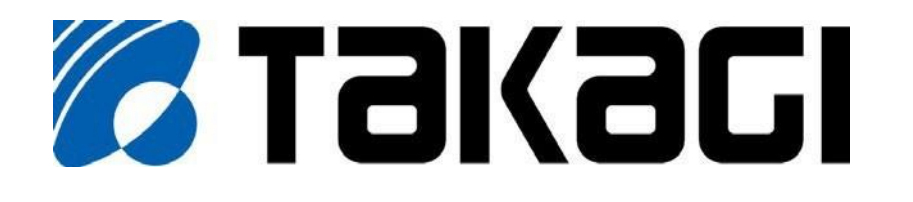

J(OM-19SUG)EN Rev.0

### *Для защиты вашего зрения*